# **text\_getSubstring**

#### no texto obter trecho de

Obtém o trecho de um texto com base na posição inicial e final dos caracteres.

## Parâmetros de Entrada

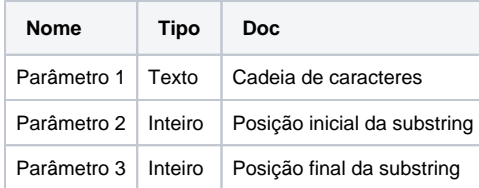

#### Retorno

Retorna uma string.

### Compatibilidade

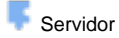

**Cliente** 

## Exemplo 1

A função abaixo obtém uma substring tendo como base o conteúdo da variável **texto**, a partir da posição inicial **3** até a posição final **7**, atribuindo à variável **posicaoLetra** o conjunto de caracteres "gando" (Figura 1) que é impresso no console após a função ser chamada (Figura 1.2).

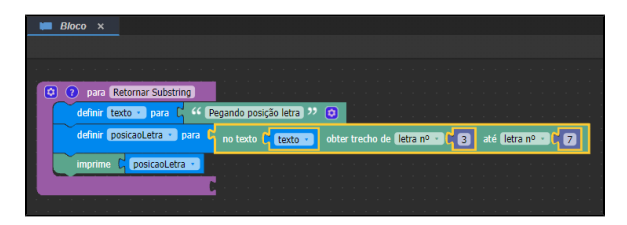

**Figura 1 - Utilizando o bloco**

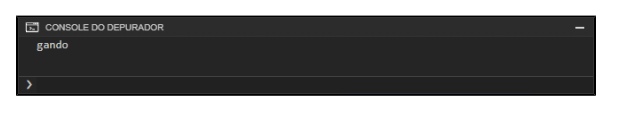

**Figura 1.2 - Retorno no console após a execução da função referente à figura 1**

## Sobre o bloco

Componente a ser utilizado para obter uma letra de uma string.

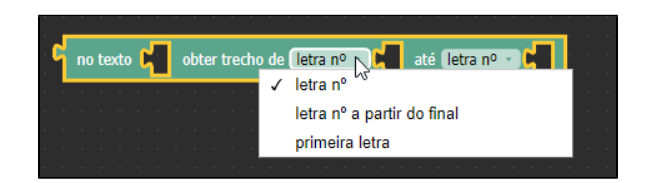

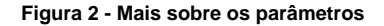

A função **no texto obter trecho de** permite a obtenção de uma substring de uma string das seguintes maneiras:

- **letra n°:** exige que um valor inteiro seja passado como parâmetro. Esse valor representa a posição inicial da substring.
- **letra n° a partir do final:** funciona de forma análoga a **letra n°**, entretanto a contagem para determinação da posição é feita a partir do final da string.
- **primeira letra:** define a primeira posição como sendo a mesma da primeira letra da string.
- **última letra:** define a última posição como sendo a mesma da última letra da string.